## SERIE STORICHE

## Padova, 15 Settembre 2017

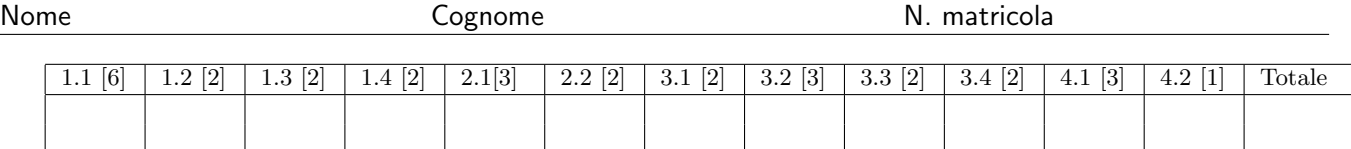

Esercizio 1 Il file *serie.txt* contiene una serie storica,  $y_t$  di 120 osservazioni mensili a partire da gennaio 2005.

1. Identificare gli ordini del modello e riportarli nella seguente tabella:

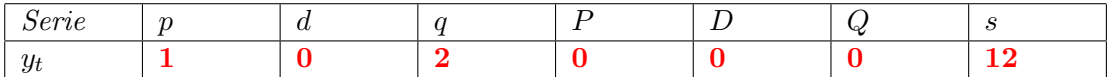

2. Stimare il modello identificato al punto precedente e riportare i risultati nella seguente tabella:

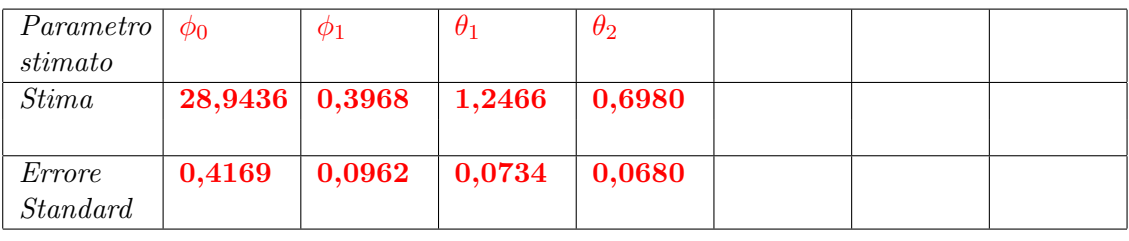

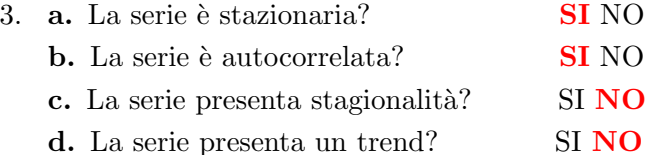

- 4. a. Scrivere il numero di ritardi, K, utilizzato per stimare le autocorrelazioni del modello: 30
	- b. Riportare quante e quali autocorrelazioni risultano esterne alla bande di confidenza ( $\alpha =$ 0.05) per  $i = 1, ..., K : 0$
	- c. Riportare il valore della statistica di Ljung-Box,  $Q_K$ , assieme al suo p−value: 17,3245 (0,923)
	- d. Sulla base dei valori di cui al punto precedente dire se si accetta o rifiuta l'ipotesi nulla di incorrelazione dei residui: si accetta

**Esercizio 2** Si consideri ancora la serie  $y_t$  dell'esercizio precedente e le due medie mobili

$$
M_1 = \frac{1}{24}(y_{t-6} + 2y_{t-5} + 2y_{t-4} + 2y_{t-3} + 2y_{t-2} + 2y_{t-1} + 2y_t + 2y_{t+1} + 2y_{t+2} + 2y_{t+3} + 2y_{t+4} + 2y_{t+5} + y_{t+6})
$$
  

$$
M_2 = \frac{1}{8}(y_{t-2} + 2y_{t-1} + 2y_t + 2y_{t+1} + y_{t+2}).
$$

- 1. Si calcolino i valori di  $M_1$  e di  $M_2$  per il mese di dicembre dell'anno 2009:  $M_1 = 28,14009$ ,  $M_2 = 26,40051$
- 2. Si calcolino i rapporti di riduzione della varianza residua. **per**  $M_1$  **si ha 0,0798, per**  $M_2$  **si ha** 0,21875

Esercizio 3 Si consideri la serie trimestrale, relativa alla velocit`a della moneta, per il periodo 1959:1 - 2015:4, contenuta nel file  $M2V.xls$ . Si denoti con x tale serie.

1. Si consideri il solo periodo 1990:1 - 2015:4, quindi si stimino i due modelli  $\text{SARIMA}(1,0,1)(0,1,1)$ e ARIMA(1,1,0) – decidendo se introdurre o meno il termine costante - e si completino le seguenti tabelle, indicando con un asterisco eventuali coefficienti non significativi:

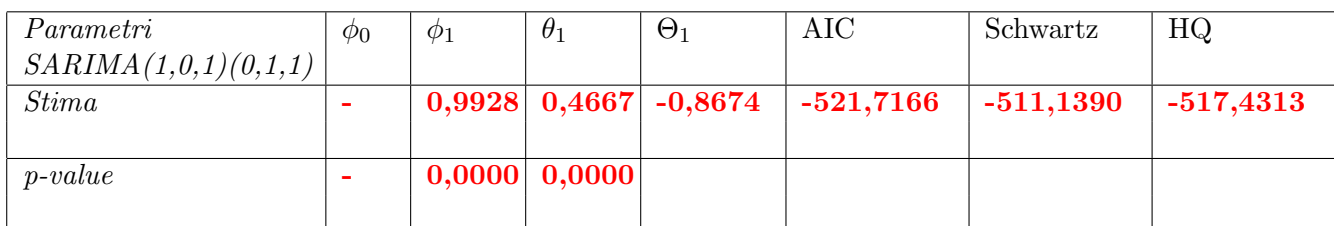

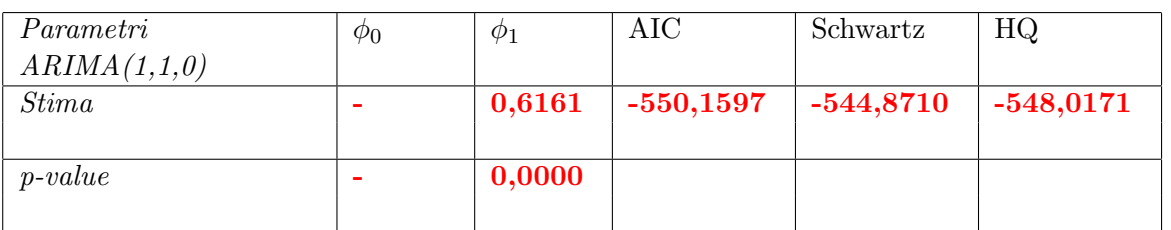

2. Si considerino i residui dei due modelli e si completi la seguente tabella:

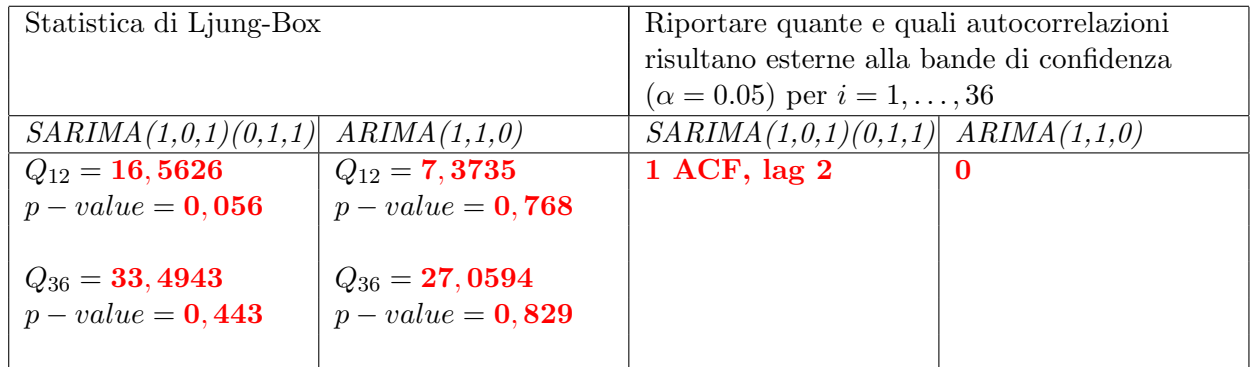

- 3. Giustificando la risposta, dire quale fra i due modelli è preferibile:  $ARIMA(1,1,0)$
- 4. Utilizzando il modello scelto calcolare le previsioni di x per il l'anno 2016: 1,472; 1,467; 1,464; 1,462

Esercizio 4 Si consideri ora la serie precedente,  $x$  e si stimi un opportuno trend polinomiale (di ordine massimo 4).

1. Nella tabella sottostante riportare il grado del polinomio scelto e le stime dei parametri indicando con un asterisco eventuali coefficienti non significativi.

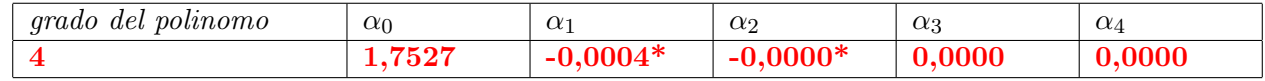

2. Determinare i valori detrendizzati relativo all'anno 2015. 0,0761; 0,1071; 0,1258; 0,1413